#### CPSC 504 - Background

(aka, all you need to know about databases for this course in two lectures)

Rachel Pottinger January 7 and 12, 2009

#### Administrative notes

- Please note you're supposed to sign up for one presentation and one discussion... for different days (send me mail)
- Please sign up for the mailing list
- HW 1 is on the web, due beginning of class a week from today

#### Overview of the next two classes

- Entity Relationship (ER) diagrams
- Relational databases
- Object Oriented Databases (OODBs)
- XML
- Other data types
- Database internals (Briefly)
- Potpourri

#### Levels of Abstraction

- A major purpose of a database management system is to provide an abstract view of the data.
- Three abstraction levels:
  - Physical level: how data are actually stored
  - Conceptual (or Logical) level: how data is perceived by the users
  - External (or View) level: describes part of the database to different users
     Convenience, security, etc.
  - E.g., views of student, registrar, & database admin.

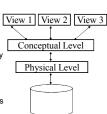

#### Schema and Instances

- We're creating the schema the logical structure of the database (e.g., students take courses)
  - Conceptual (or logical) schema: db design at the logical level
  - Physical schema: db design at the physical level; indexes, etc
- Later we'll populate instances content of the database at a particular point in time
  - E.g., currently there are no grades for CPSC 504
- Physical Data Independence –ability to modify physical schema without changing logical schema
  - Applications depend on the conceptual schema
- Logical Data Independence Ability to change conceptual schema without changing applications
  - Provided by views

#### Conceptual Database Design

- What are the entities and relationships involved?
  - Entities are usually nouns, e.g., "course" "prof"
  - Relationships are statements about two or more objects. Often, verbs., e.g., "a prof teaches a course"
- What information about these entities and relationships should we store in the database?
- What integrity constraints or other rules hold?
- In relational databases, this is generally created in an Entity-Relationship (ER) Diagram

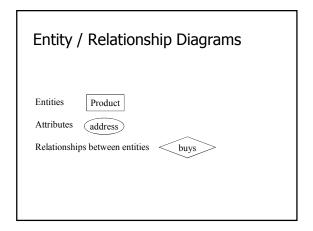

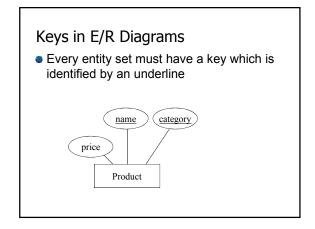

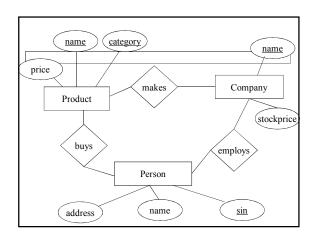

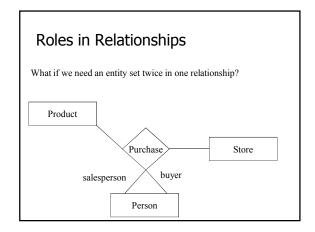

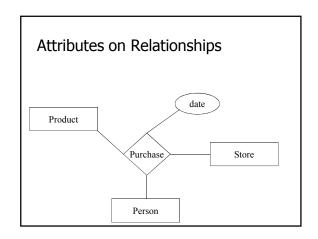

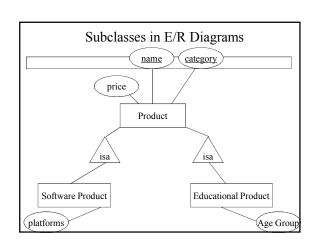

#### Summarizing ER diagrams

- Basics: entities, relationships, and attributes
- Also showed inheritance
- Has things other things like cardinality
- Used to design databases...

But how do you store data in them?

#### Overview of the next two classes

- Entity Relationship (ER) diagrams
- Relational databases
  - How did we get here?
  - What's in a relational schema?
  - From ER to relational
  - Query Languages
- Object Oriented Databases (OODBs)
- XML
- Other data types
- Database internals (Briefly)
- Potpourri

#### How did we get the relational model?

- Before the relational model, there were two main contenders
  - Network databases
  - Hierarchical databases
- Network databases had a complex data model
- Hierarchical databases integrated the application in the data model

#### 

# **Example IMS (Hierarchical) query:** Print the names of all the provinces admitted during a Liberal Government

2 BEGINETY LIFES CHAPGY
2 PROCESSING COMMON CHAPGY
3 PROCESSING COMMON CHAPGY
3 PROCESSING COMMON CHAPGY
3 PROCESSING COMMON CHAPGY
2 PROMISE COMMON CHAPGY
2 PROMISE COMMON CHAPGY
3 PROMISE COMMON CHAPGY
3 PROMISE COMMON CHAPGY
3 PROMISE COMMON CHAPGY
3 PROMISE COMMON CHAPGY
4 PROCESSING CHAPGY
4 PROCESSING CHAPGY
4 PROCESSING CHAPGY
4 PROCESSING CHAPGY
4 PROCESSING CHAPGY
4 PROCESSING CHAPGY
4 PROCESSING CHAPGY
4 PROCESSING CHAPGY
4 PROCESSING CHAPGY
4 PROCESSING CHAPGY
4 PROCESSING CHAPGY
4 PROCESSING CHAPGY
4 PROCESSING CHAPGY
4 PROCESSING CHAPGY
4 PROCESSING CHAPGY
4 PROCESSING CHAPGY
4 PROCESSING CHAPGY
4 PROCESSING CHAPGY
4 PROCESSING CHAPGY
4 PROCESSING CHAPGY
4 PROCESSING CHAPGY
4 PROCESSING CHAPGY
4 PROCESSING CHAPGY
4 PROCESSING CHAPGY
4 PROCESSING CHAPGY
4 PROCESSING CHAPGY
4 PROCESSING CHAPGY
4 PROCESSING CHAPGY
4 PROCESSING CHAPGY
4 PROCESSING CHAPGY
4 PROCESSING CHAPGY
4 PROCESSING CHAPGY
4 PROCESSING CHAPGY
4 PROCESSING CHAPGY
4 PROCESSING CHAPGY
4 PROCESSING CHAPGY
4 PROCESSING CHAPGY
4 PROCESSING CHAPGY
4 PROCESSING CHAPGY
4 PROCESSING CHAPGY
4 PROCESSING CHAPGY
4 PROCESSING CHAPGY
4 PROCESSING CHAPGY
4 PROCESSING CHAPGY
4 PROCESSING CHAPGY
4 PROCESSING CHAPGY
4 PROCESSING CHAPGY
4 PROCESSING CHAPGY
4 PROCESSING CHAPGY
4 PROCESSING CHAPGY
4 PROCESSING CHAPGY
4 PROCESSING CHAPGY
4 PROCESSING CHAPGY
4 PROCESSING CHAPGY
4 PROCESSING CHAPGY
4 PROCESSING CHAPGY
4 PROCESSING CHAPGY
4 PROCESSING CHAPGY
4 PROCESSING CHAPGY
4 PROCESSING CHAPGY
4 PROCESSING CHAPGY
4 PROCESSING CHAPGY
4 PROCESSING CHAPGY
4 PROCESSING CHAPGY
4 PROCESSING CHAPGY
4 PROCESSING CHAPGY
4 PROCESSING CHAPGY
4 PROCESSING CHAPGY
4 PROCESSING CHAPGY
4 PROCESSING CHAPGY
4 PROCESSING CHAPGY
4 PROCESSING CHAPGY
4 PROCESSING CHAPGY
4 PROCESSING CHAPGY
4 PROCESSING CHAPGY
4 PROCESSING CHAPGY
4 PROCESSING CHAPGY
4 PROCESSING CHAPGY
4 PROCESSING CHAPGY
4 PROCESSING CHAPGY
4 PROCESSING CHAPGY
4 PROCESSING CHAPGY
4 PROCESSING CHAPGY
4 PROCESSING CHAPGY
4 PROCESSING CHAPGY
4 PROCESSING CHAPGY
4 PROCESSING CHAPGY
4 PROCESSING CHAPGY
4 PROCESSI

RINGET, PARENTHESS OR MET) IN 1177.

RINGET, PARENTHESS ARE STATIC UNBUSINES.

2 SECUREST, MANE COMERS IN TEXTURED.

2 SECUREST, MANE COMERS IN TEXTURED.

COLORIGORISTS IN TRUTON.

COLORIGORISTS IN TRUTON.

COLORIGORISTS IN TRUTON.

COLORIGORISTS IN TRUTON.

COLORIGORISTS IN TRUTON.

PARENTHESS ARE STATIC.

RECORD, DUT, FOUND COMERS, IN 1765.

PERSON, DUT, FOUND COMERS, IN 1765.

PERSON, DUT, FOUND COMERS, IN 1765.

PERSON, DUT, FOUND COMERS, IN 1765.

PERSON, DUT, FOUND COMERS, IN 1765.

PERSON, DUT, FOUND COMERS, IN 1765.

PERSON, DUT, FOUND COMERS, IN 1765.

PERSON, DUT, FOUND COMERS, DUT, PARENTE, DUT, PARENTE, SAN, DOMERS, IN 1765.

PERSON, DUT, FOUND COMERS, DUT, FOUND COMERS, IN 1765.

PERSON, DUT, FOUND COMERS, DUT, FOUND COMERS, IN 1765.

PERSON, DUT, FOUND COMERS, DUT, FOUND COMERS, PUT, FOUND COMERS, PUT, FO

R(PCB.STATUS\_CODE);

# Relational model to the rescue!

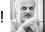

- Introduced by Edgar Codd (IBM) in 1970
- Most widely used model today.
  - Vendors: IBM, Informix, Microsoft, Oracle, Sybase, etc.
- Former Competitor: object-oriented model
  - ObjectStore, Versant, Ontos
  - A synthesis emerged: object-relational model
     Informix Universal Server, UniSQL, O2, Oracle, DB2
- Recent competitor: XML data model

# Key points of the relational model

- Exceedingly simple to understand main abstraction is a table
- Query language separate from application language
  - General form is simple
  - Many bells and whistles

#### Structure of Relational Databases

- Relational database: a set of relations
- Relation: made up of 2 parts:
  - Schema: specifies name of relation, plus name and domain (type) of each field (or column or attribute).
     e.g., Student (sid: string, name: string, major: string).
  - Instance: a table, with rows and columns.
     #Rows = cardinality, #fields = dimension / arity
- Relational Database Schema: collection of schemas in the database
- Database Instance: a collection of instances of its relations (e.g., currently no grades in CPSC 504)

# Example of a Relation Instance

| Pro  | duct A                                            | ttribute name                              | s <u>or columns</u>                            |                                              |
|------|---------------------------------------------------|--------------------------------------------|------------------------------------------------|----------------------------------------------|
|      | Name                                              | Price                                      | Category                                       | Manufacturer                                 |
| /    | gizmo<br>Power gizmo<br>SingleTouch<br>MultiTouch | \$19.99<br>\$29.99<br>\$149.99<br>\$203.99 | gadgets<br>gadgets<br>photography<br>household | GizmoWorks<br>GizmoWorks<br>Canon<br>Hitachi |
| - 1/ | / <b>*</b>                                        |                                            |                                                |                                              |

Tuples or rows

Relation or table

Order of rows isn't important

Formal Definition:

Product(Name: string, Price: double, Category: string, Manufacturer: string)

# Overview of the next two classes

- Entity Relationship (ER) diagrams
- Relational databases
  - How did we get here?
  - What's in a relational schema?
  - From ER to relational
  - Query Languages
- Object Oriented Databases (OODBs)
- XML
- Other data types
- Database internals (Briefly)
- Potpourri

# From E/R Diagrams to Relational Schema

- Entity set → relation
- Relationship → relation

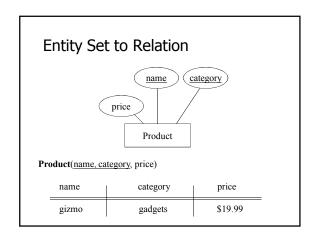

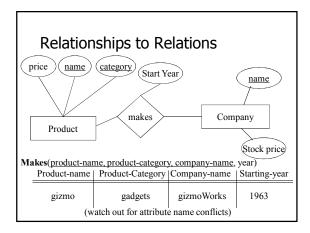

#### Overview of the next two classes

- Entity Relationship (ER) diagrams
- Relational databases
  - How did we get here?
  - What's in a relational schema?
  - From ER to relational
  - Query Languages
- Object Oriented Databases (OODBs)
- XML
- Other data types
- Database internals (Briefly)
- Potpourri

# Relational Query Languages

- A major strength of the relational model: simple, powerful *querying* of data.
- Queries can be written intuitively; DBMS is responsible for efficient evaluation.
  - Precise semantics for relational gueries.
  - Optimizer can re-order operations, and still ensure that the answer does not change.
- We'll look at 3: relational algebra, SQL, and datalog

# Querying - Relational Algebra

- Select (σ)- chose tuples from a relation
- Project  $(\pi)$  chose attributes from relation
- Join (⋈) allows combining of 2 relations
- Set-difference (—) Tuples in relation 1, but not in relation 2.
- **■** Union ( ∪)
- Cartesian Product (x) Each tuple of R1 with each tuple in R2

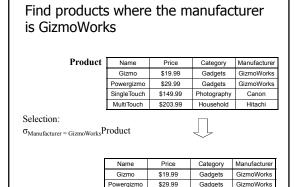

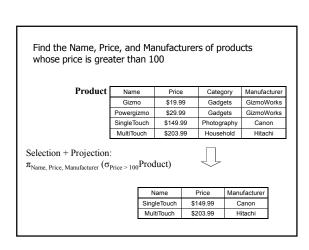

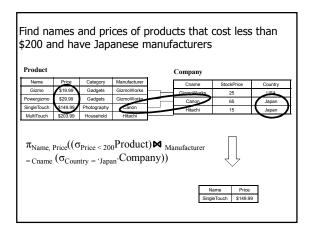

#### When are two relations related?

- You guess they are
- I tell you so
- Constraints say so
  - A key is a set of attributes whose values are unique; we underline a key

Product(Name, Price, Category, Manfacturer)

- Foreign keys are a method for schema designers to tell you so
  - A foreign key states that an attribute is a reference to the key of another relation
  - ex: Product.Manufacturer is foreign key of Company
  - Gives information and enforces constraint

# The SQL Query Language

- Structured Query Language
- The standard relational query language
- Developed by IBM (System R) in the 1970s
- Standards:
  - SQL-86
  - SQL-89 (minor revision)
  - SQL-92 (major revision, current standard)
  - SQL-99 (major extensions)

# **SQL**

- Data Manipulation Language (DML)
  - Query one or more tables
  - Insert/delete/modify tuples in tables
- Data Definition Language (DDL)
  - Create/alter/delete tables and their attributes
- Transact-SQL
  - Idea: package a sequence of SQL statements→ server

#### SQL basics

 Basic form: (many many more bells and whistles in addition)

Select attributes

From relations (possibly multiple, joined)

Where conditions (selections)

# SQL – Selections – defined in the WHERE clause

SELECT \*

FROM Company

WHERE country="Canada" AND stockPrice > 50

Some things allowed in the WHERE clause:
attribute names of the relation(s) used in the FROM.
comparison operators: =, <>, <>, <=, >=
apply arithmetic operations: stockPrice\*2
operations on strings (e.g., "||" for concatenation).
Lexicographic order on strings.
Pattern matching: s LIKE p
Special stuff for comparing dates and times.

# SQL – Projections – confusingly defined in the SELECT clause

Select only a subset of the attributes

SELECT name, stock price FROM Company

WHERE country="Canada" AND stockPrice > 50

Rename the attributes in the resulting table

SELECT name AS company, stockPrice AS price

FROM Company

WHERE country="Canada" AND stockPrice > 50

# SQL – Joins – generally in the WHERE clause

SELECT name, store FROM Person, Purchase

WHERE name=buyer AND city="Vancouver" AND product="gizmo"

Product ( name, price, category, maker) Purchase (buyer, seller, store, product) Company (name, stock price, country) Person( name, phone number, city)

# Selection: $\sigma_{Manufacturer = GizmoWorks}(Product)$

#### Product

| Name        | Price    | Category    | Manufacturer |
|-------------|----------|-------------|--------------|
| Gizmo       | \$19.99  | Gadgets     | GizmoWorks   |
| Powergizmo  | \$29.99  | Gadgets     | GizmoWorks   |
| SingleTouch | \$149.99 | Photography | Canon        |
| MultiTouch  | \$203.99 | Household   | Hitachi      |

What's the SQL?

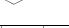

| Name       | Price   | Category | Manufacturer |
|------------|---------|----------|--------------|
| Gizmo      | \$19.99 | Gadgets  | GizmoWorks   |
| Powergizmo | \$29.99 | Gadgets  | GizmoWorks   |
|            |         |          |              |

# Selection + Projection:

 $\pi_{\text{Name, Price, Manufacturer}} \ \left(\sigma_{\text{Price} \ > \ 100} \text{Product}\right)$ 

Product

| Name        | Price    | Category    | Manufacturer |
|-------------|----------|-------------|--------------|
| Gizmo       | \$19.99  | Gadgets     | GizmoWorks   |
| Powergizmo  | \$29.99  | Gadgets     | GizmoWorks   |
| SingleTouch | \$149.99 | Photography | Canon        |
| MultiTouch  | \$203.99 | Household   | Hitachi      |

What's the SQL?

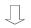

| Name        | Price    | Manufacturer |
|-------------|----------|--------------|
| SingleTouch | \$149.99 | Canon        |
| MultiTouch  | \$203.99 | Hitachi      |
|             |          |              |

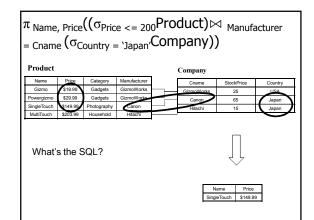

# Querying – Datalog (Our final query language)

- Enables recursive queries
- More convenient for analysis
- Some people find it easier to understand
- Without recursion but with negation it is equivalent in power to relational algebra and SQL
- Limited version of Prolog (no functions)

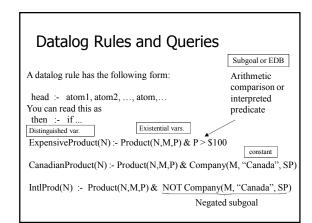

#### Conjunctive Queries

- A subset of Datalog
- Only relations appear in the right hand side of rules
- No negation
- Functionally equivalent to Select, Project, Join queries
- Very popular in modeling relationships between databases

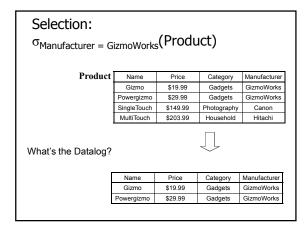

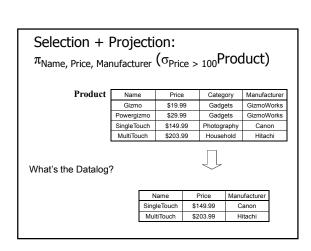

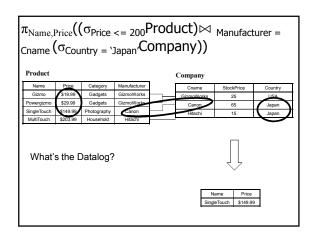

# Summarizing/Rehashing Relational DBs

- Relational perspective: Data is stored in relations.
   Relations have attributes. Data instances are tuples.
- SQL perspective: Data is stored in tables. Tables have columns. Data instances are rows.
- Query languages
  - Relational algebra mathematical base for understanding query languages
  - SQL most commonly used
  - Datalog based on Prolog, very popular with theoreticians
- Bonus! Views allow complex queries to be written simply

#### Bonus Relational Goodness: Views

Views are stored queries treated as relations, Virtual views are not physically stored. Materialized views are stored They are used (1) to define conceptually different views of the database and (2) to write complex queries simply.

View: purchases of telephony products:

CREATE VIEW telephony-purchases AS SELECT product, buyer, seller, store FROM Purchase, Product WHERE Purchase.product = Product.name AND Product.category = "telephony"

#### Outline

- Entity Relationship (ER) diagrams
- Relational databases
- Object Oriented Databases (OODBs)
- XML
- Other data types
- Database internals (Briefly)
- Potpourri

# Object-Oriented DBMS's

- Started late 80's
- Main idea:
  - Toss the relational model!
  - Use the OO model e.g., C++ classes
- Standards group: ODMG = Object Data Management Group.
- OQL = Object Query Language, tries to imitate SQL in an OO framework.

#### The OO Plan

ODMG imagines OO-DBMS vendors implementing an OO language like C++ with extensions (OQL) that allow the programmer to transfer data between the database and "host language" seamlessly.

A brief diversion: the impedance mismatch

#### **OO Implementation Options**

- Build a new database from scratch (O<sub>2</sub>)
  - Elegant extension of SQL
  - Later adopted by ODMG in the OQL language
  - Used to help build XML query languages
- Make a programming language persistent (ObjectStore)
  - No query language
  - Niche market
- We'll see a few others

#### ODL

- ODL defines persistent classes, whose objects may be stored permanently in the database.
  - ODL classes look like Entity sets with binary relationships, plus methods.
  - ODL class definitions are part of the extended, OO host language.

# ODL - remind you of anything?

interface Person
(extent People key sin)
{ attribute string sin;
attribute string dept;
attribute string name;}

interface Course
(extent Crs key cid)
{
attribute string cid;
attribute string cname;
relationship Person instructor;
relationship Set<Student> stds
inverse takes;}

interface Student extends Person
 (extent Students)
{ attribute string major;

relationship Set<Course> takes inverse stds;}

# Why did OO Fail?

- Why are relational databases so popular?
  - Very simple abstraction; don't have to think about programming when storing data.
  - Very well optimized
- Relational db are very well entrenched OODBs had not enough advantages, and no good exit strategy (we'll see more about this)

# Merging Relational and OODBs

- Object-oriented models support interesting data types – not just flat files.
  - Maps, multimedia, etc.
- The relational model supports very-highlevel queries.
- Object-relational databases are an attempt to get the best of both.
- All major commercial DBs today have OR versions – full spec in SQL99, but your mileage may vary.

#### Outline

- Entity Relationship (ER) diagrams
- Relational databases
- Object Oriented Databases (OODBs)
- XMI
- Other data types
- Database internals (Briefly)
- Potpourri

### **XML**

- eXtensible Markup Language
- XML 1.0 a recommendation from W3C, 1998
- Roots: SGML (from document community works great for them; from db perspective, very nasty).
- After the roots: a format for sharing data

#### XML is self-describing

- Schema elements become part of the data
  - In XML <persons>, <name>, <phone> are part of the data, and are repeated many times
  - Relational schema: persons(name,phone) defined separately for the data and is fixed
- Consequence: XML is much more flexible

#### Why XML is of Interest to Us

- XML is semistructured and hierarchical
- XML is just syntax for data
  - Note: we have no syntax for relational data
- This is exciting because:
  - Can translate any data to XML
  - Can ship XML over the Web (HTTP)
  - Can input XML into any application
  - Thus: data sharing and exchange on the Web

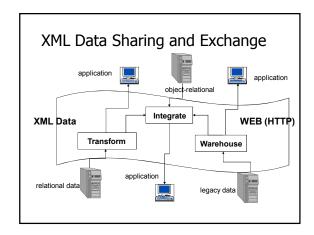

# From HTML to XML | Rectable | Set | Set | Set | Set | Set | Set | Set | Set | Set | Set | Set | Set | Set | Set | Set | Set | Set | Set | Set | Set | Set | Set | Set | Set | Set | Set | Set | Set | Set | Set | Set | Set | Set | Set | Set | Set | Set | Set | Set | Set | Set | Set | Set | Set | Set | Set | Set | Set | Set | Set | Set | Set | Set | Set | Set | Set | Set | Set | Set | Set | Set | Set | Set | Set | Set | Set | Set | Set | Set | Set | Set | Set | Set | Set | Set | Set | Set | Set | Set | Set | Set | Set | Set | Set | Set | Set | Set | Set | Set | Set | Set | Set | Set | Set | Set | Set | Set | Set | Set | Set | Set | Set | Set | Set | Set | Set | Set | Set | Set | Set | Set | Set | Set | Set | Set | Set | Set | Set | Set | Set | Set | Set | Set | Set | Set | Set | Set | Set | Set | Set | Set | Set | Set | Set | Set | Set | Set | Set | Set | Set | Set | Set | Set | Set | Set | Set | Set | Set | Set | Set | Set | Set | Set | Set | Set | Set | Set | Set | Set | Set | Set | Set | Set | Set | Set | Set | Set | Set | Set | Set | Set | Set | Set | Set | Set | Set | Set | Set | Set | Set | Set | Set | Set | Set | Set | Set | Set | Set | Set | Set | Set | Set | Set | Set | Set | Set | Set | Set | Set | Set | Set | Set | Set | Set | Set | Set | Set | Set | Set | Set | Set | Set | Set | Set | Set | Set | Set | Set | Set | Set | Set | Set | Set | Set | Set | Set | Set | Set | Set | Set | Set | Set | Set | Set | Set | Set | Set | Set | Set | Set | Set | Set | Set | Set | Set | Set | Set | Set | Set | Set | Set | Set | Set | Set | Set | Set | Set | Set | Set | Set | Set | Set | Set | Set | Set | Set | Set | Set | Set | Set | Set | Set | Set | Set | Set | Set | Set | Set | Set | Set | Set | Set | Set | Set | Set | Set | Set | Set | Set | Set | Set | Set | Set | Set | Set | Set | Set | Set | Set | Set | Set | Set | Set | Set | Set | Set | Set | Set | Set | Set | Set | Set | Set | Set | Set | Set | Set | Set | Set | Set | Set | Set | Set | Set | Set | Set | Set | Set | Set | Set | Set | Set | Set | Set | Set | Set |

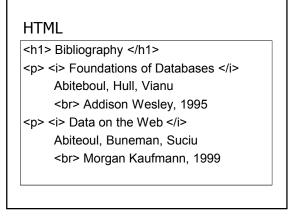

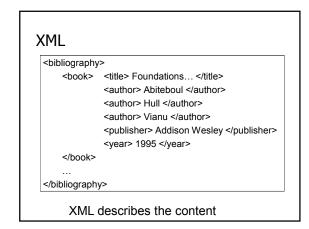

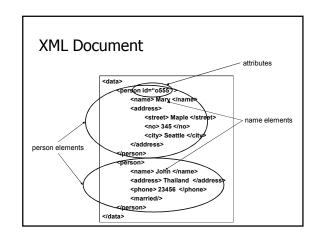

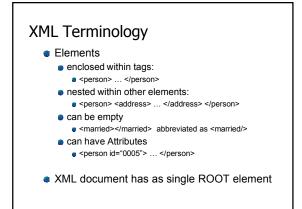

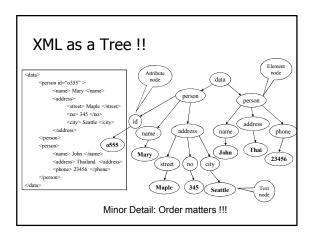

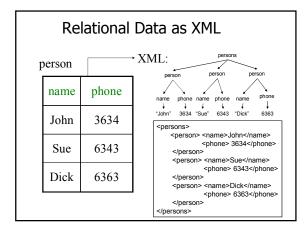

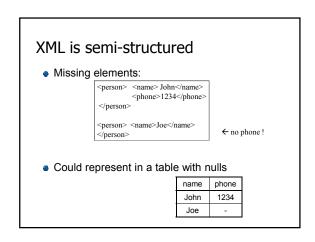

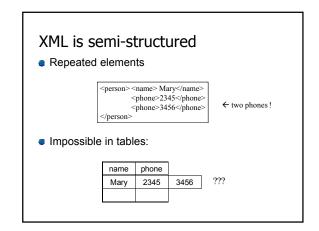

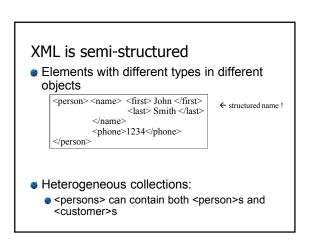

# Summarizing XML

- XML has first class elements and second class attributes
- XML is semi-structured
- XML is nested
- XML is a tree
- XML is a huge buzzword

Will XML replace relational databases?

#### Outline

- Entity Relationship (ER) diagrams
- Relational databases
- Object Oriented Databases (OODBs)
- XML
- Other data types
- Database internals (Briefly)
- Potpourri

#### Other data formats

- Makefiles
- Forms
- Application code

What format is your data in?

#### Outline

- Entity Relationship (ER) diagrams
- Relational databases
- Object Oriented Databases (OODBs)
- XML
- Other data types
- Database internals (Briefly)
  - Query Optimization & Execution
  - Transaction Processing
- Potpourri

# How SQL Gets Executed: **Query Execution Plans** Select Name, Price

 $\pi_{\text{Name, Price}}$ From Product, Company Where Manufacturer = Cname AND Price <= 200  $\sigma_{Price} \le 200 \land Country = `Japan'$ AND Country = 'Japan'  $\bowtie$ Manufacturer = Cname

Query optimization also specifies the algorithms for each operator; then queries can be executed

Product

Company

# Overview of Query Optimization

- Plan: Tree of ordered Relational Algebra operators and choice of algorithm for each operator
- Two main issues:
  - For a given query, what plans are considered?
  - Algorithm to search plan space for cheapest (estimated) plan. How is the cost of a plan estimated?
- Ideally: Want to find best plan.
- Practically: Avoid worst plans.
- Some tactics
  - Do selections early

  - Use Indexes

Use materialized views AQUV

#### Tree-Based Indexes

- "Find all students with gpa > 3.0"
  - If data is in sorted file, do binary search to find first such student, then scan to find others.
  - Cost of binary search can be quite high.
- Simple idea: Create an `index' file.

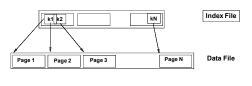

# Example B+ Tree

- Search begins at root, and key comparisons direct it to a leaf.
- Search for 5\*, 15\*, all data entries >= 24\*

...

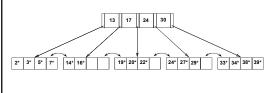

# **Query Execution**

- Now that we have the plan, what do we do with it?
  - How do joins work?
  - How do deal with paging in data, etc.
- New research covers new paradigms where interleaved with optimization

#### Outline

- Entity Relationship (ER) diagrams
- Relational databases
- Object Oriented Databases (OODBs)
- XML
- Other data types
- Database internals (Briefly)
  - Query Optimization & Execution
  - Transaction Processing
- Potpourri

#### **Transactions**

Address two issues:

- Access by multiple users
- Protection against crashes

#### Transactions

- Transaction = group of statements that must be executed atomically
- Transaction properties: ACID
  - Atomicity: either all or none of the operations are completed
  - Consistency: preserves database integrity
  - Isolation: concurrent transactions must not interfere with each other
  - Durability: changes from successful transactions must persist through failures

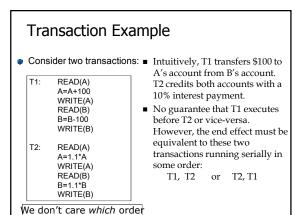

# Transactions: Serializability Serializability = the technical term

Serializability = the technical term for isolation

- An execution is serial if it is completely before or completely after any other function's execution
- An execution is serializable if it equivalent to one that is serial
- DBMS can offer serializability guarantees

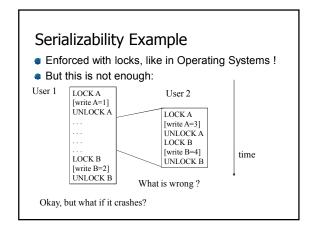

# Transaction States A transaction can be in one of the following states: active: makes progress or waits for resources; the initial state committed: after successful completing a "commit" command to undo its effects we need to run a compensating transaction A few others we won't go into

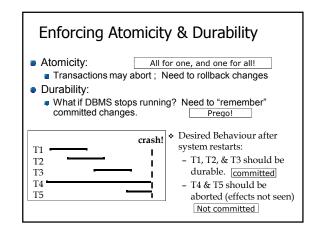

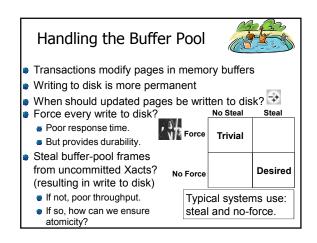

#### What to do?

- Basic idea: use steal and no-force
- Keep a log that tracks what's happened
- Make checkpoints where write down everything that's actually happened
- After a crash: assure Atomicity and Durability by keeping all committed transactions and getting rid of actions of uncommitted transactions

#### Outline

- Entity Relationship (ER) diagrams
- Relational databases
- Object Oriented Databases (OODBs)
- XML
- Other data types
- Database internals (Briefly)
- Potpourri
  - Complexity

#### Complexity

- Characterize algorithms by how much time they take
- The first major distinction: Polynomial (P) vs. Nondeterministic Polynomial (NP)
- Agorithms in P can be solved in P. time in size of input
   E.g., merge sort is O(n log n) (where n = # of items)
- NP algorithms can be solved in NP time; equivalently, they can be verified in in polynomial time
- NP-complete = a set of algorithms that is as hard as possible but still in NP
  - E.g., Traveling Salesperson Problem
- Co-NP refers to algorithms whose converses are NP complete

# Complexity Ice Cream Cone

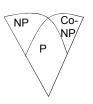

#### Outline

- Entity Relationship (ER) diagrams
- Relational databases
- Object Oriented Databases (OODBs)
- XML
- Other data types
- Database internals (Briefly)
- Potpourri

#### Now what?

- Time to read papers
- Prepare paper responses it'll help you focus on the paper, and allow for the discussion leader to prepare better discussion
- You all have different backgrounds, interests, and insights. Bring them into class!